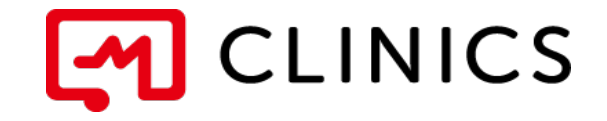

## i hone android

 $1.1 : 2019$  9 13

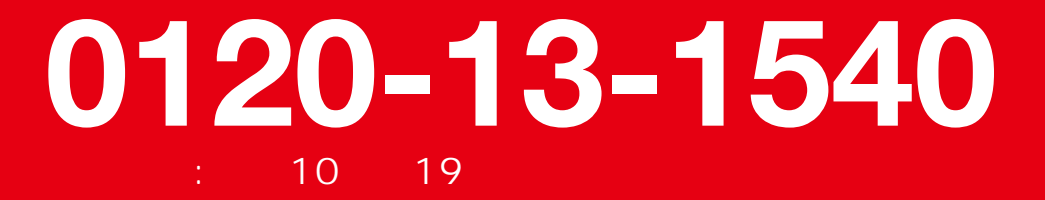

opyright © edley nc. Il rights reserved.

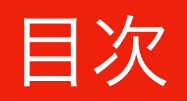

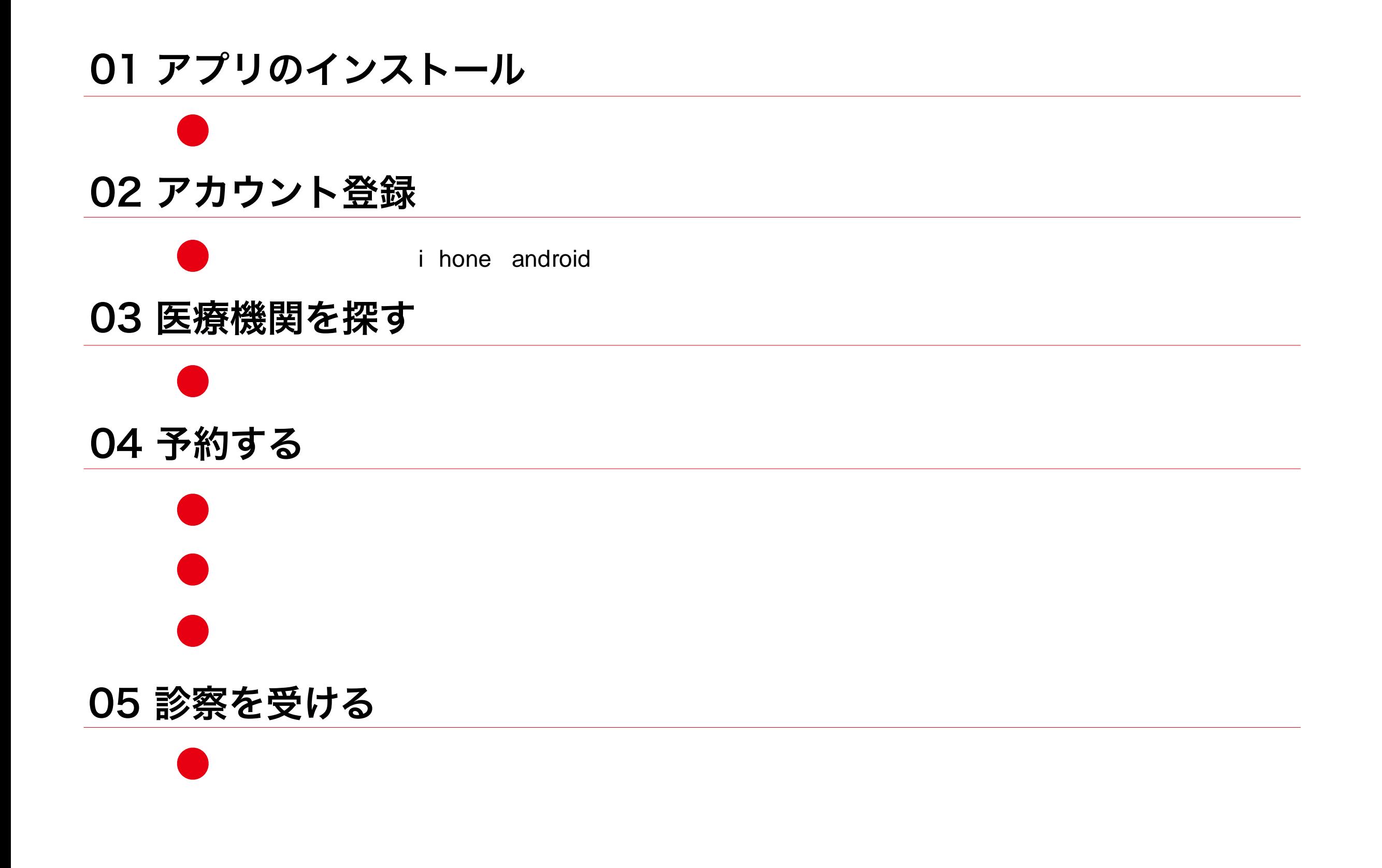

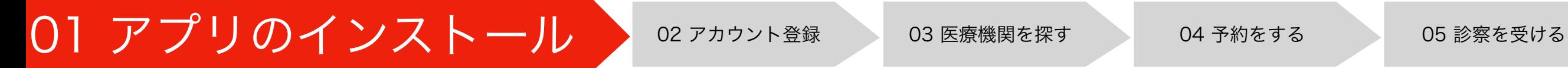

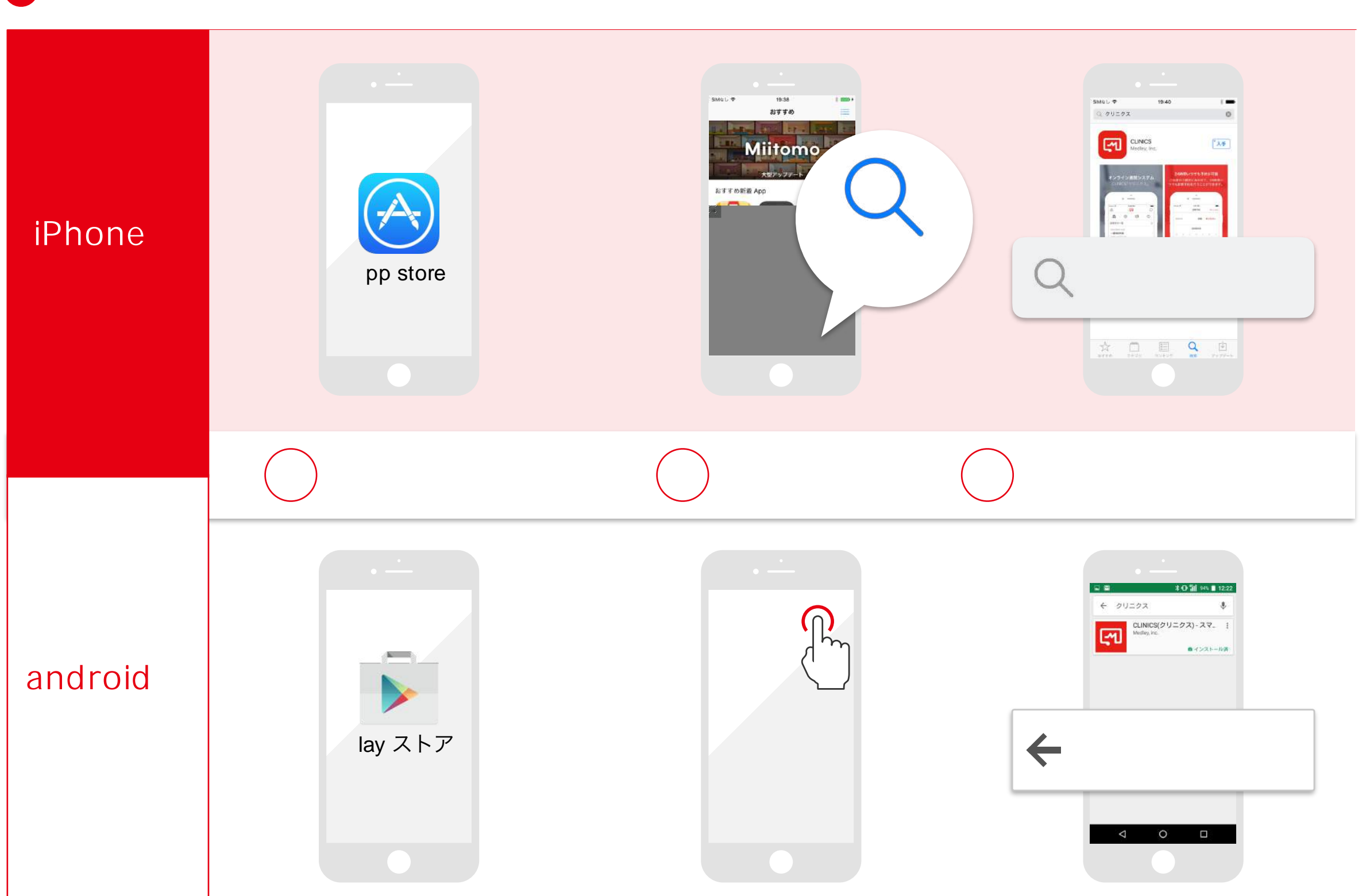

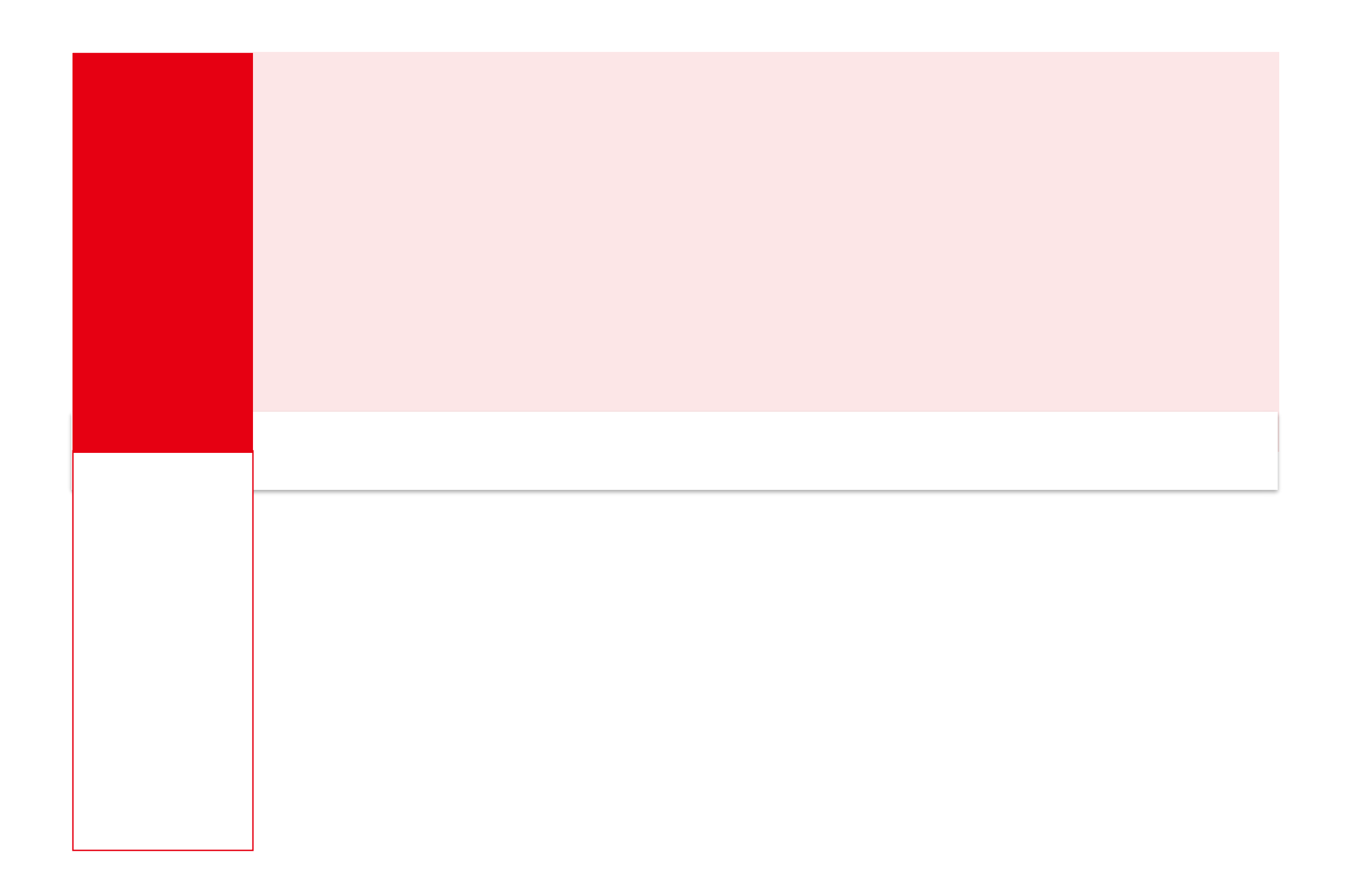

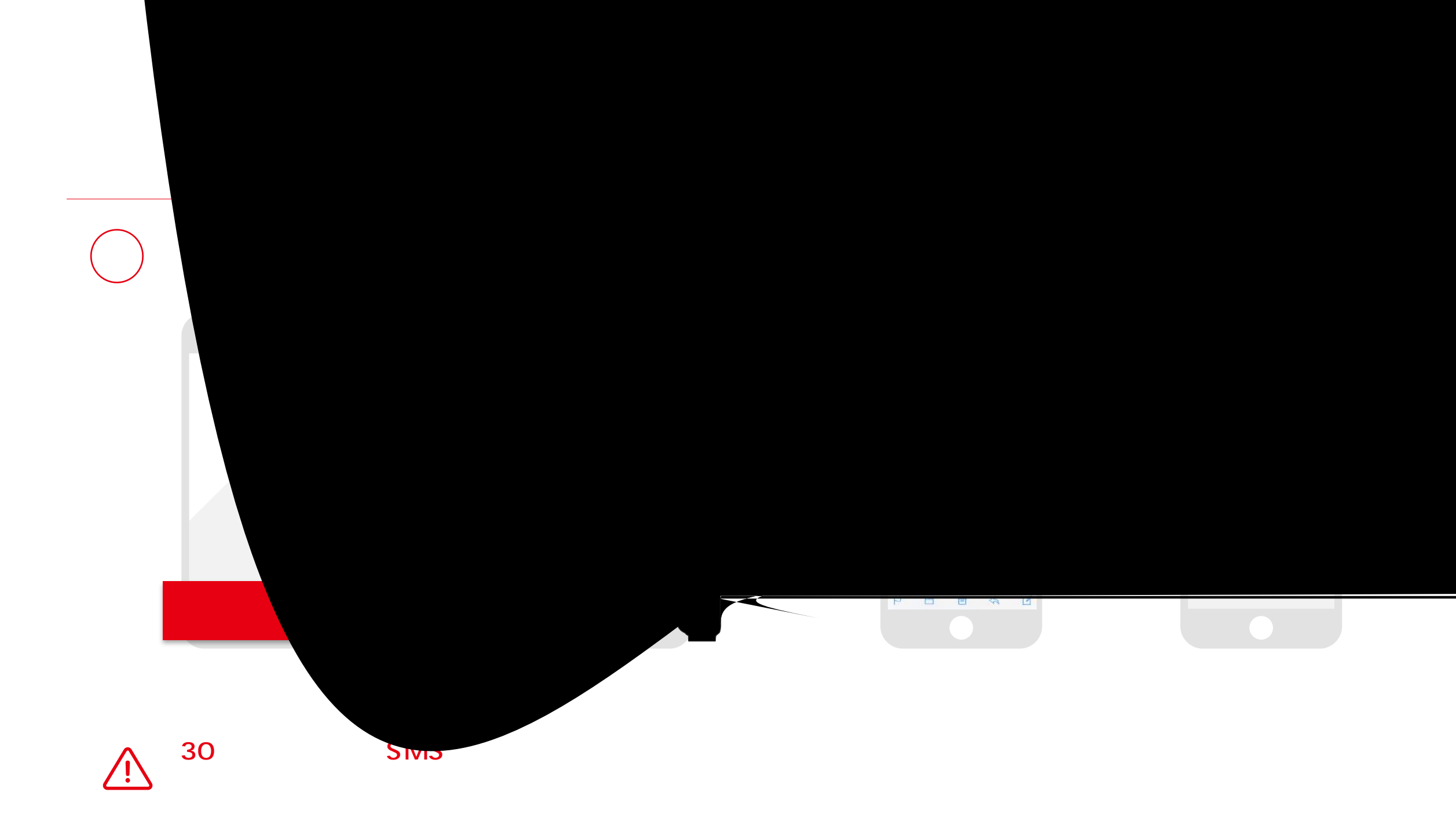

## 01 アプリのインストール 02 アカウント登録 03 03 区療機関を探す 3 04 予約をする 05 診察を受ける

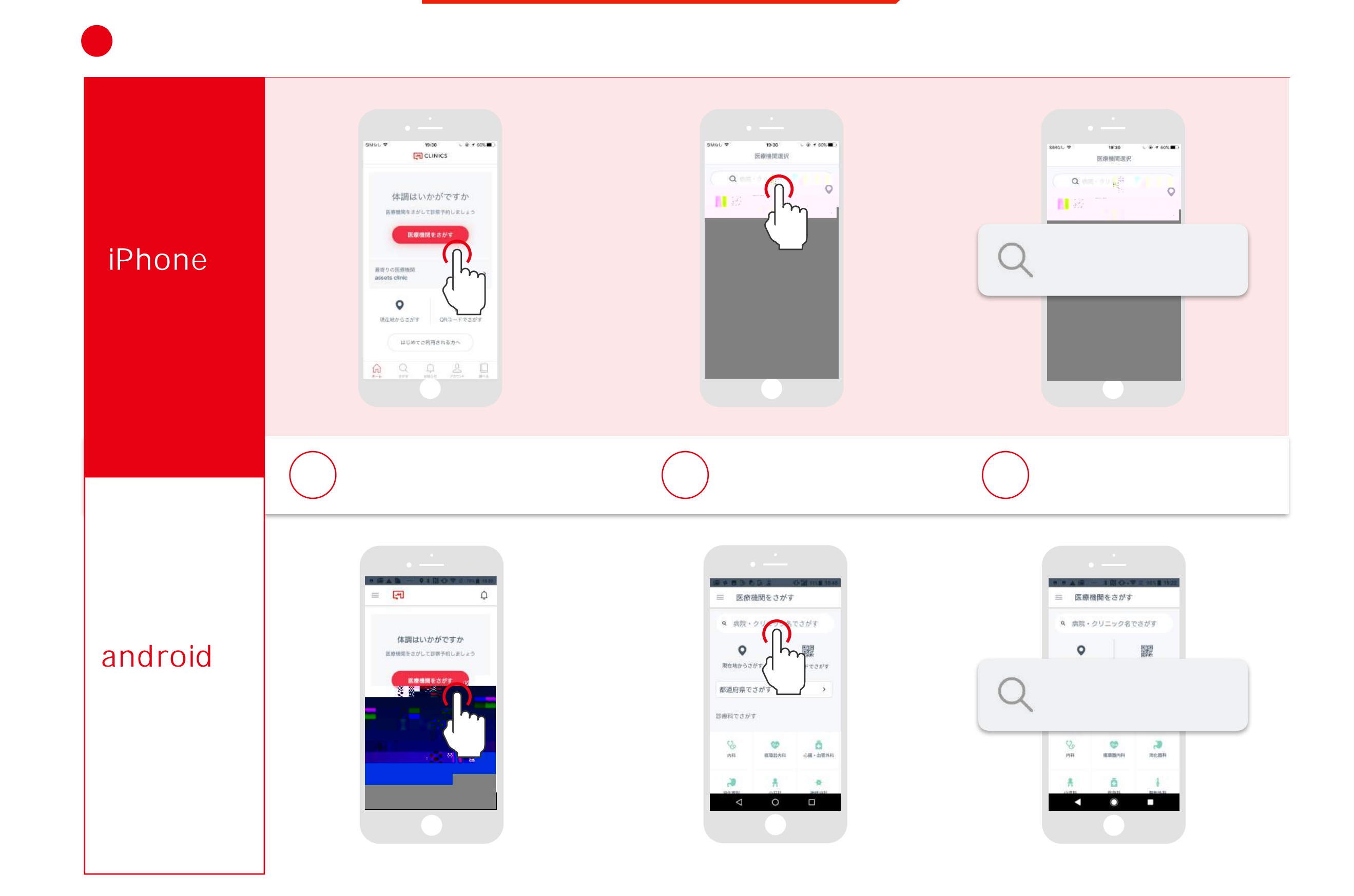

![](_page_6_Figure_0.jpeg)

![](_page_7_Figure_0.jpeg)

![](_page_8_Picture_32.jpeg)

![](_page_9_Picture_0.jpeg)

![](_page_10_Picture_0.jpeg)